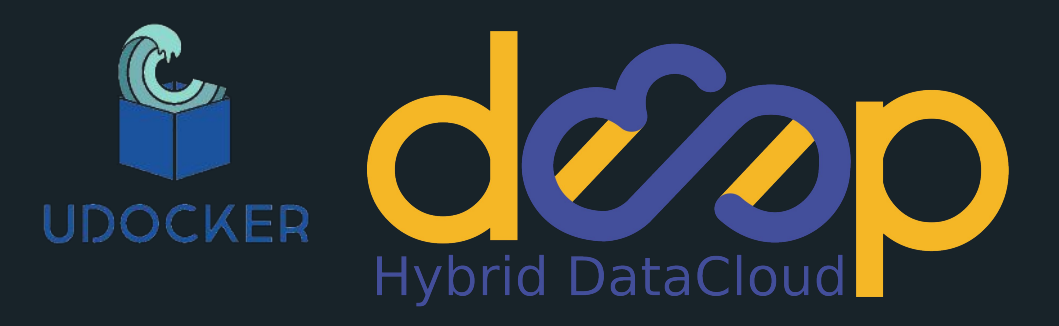

## **udocker – executing docker containers with GPU applications in non privileged environments**

Highlight and status update

**Mario David** - [david@lip.pt](mailto:david@lip.pt)

On behalf of DEEP-HybridDatacloud

Main developer Jorge Gomes - [jorge@lip.pt](mailto:jorge@lip.pt)

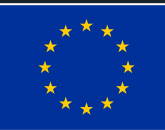

DEEP-Hybrid-DataCloud is funded by the Horizon 2020 Framework Programme of the European union under grant agreement number 77743

**EGI Conference 2019 May 6-8, 2019 Amsterdam**

#### **Introduction**

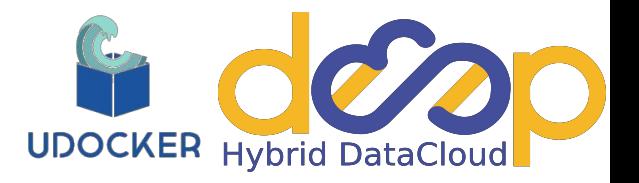

- Run applications encapsulated in docker containers.
	- without using docker
	- without root privileges
	- without system administrators intervention
	- without additional system software
- Run as:
	- normal user
	- with normal process controls and accounting
	- in interactive or batch systems

Open source, paper in Open Access: <https://github.com/indigo-dc/udocker/> <https://doi.org/10.1016/j.cpc.2018.05.021>

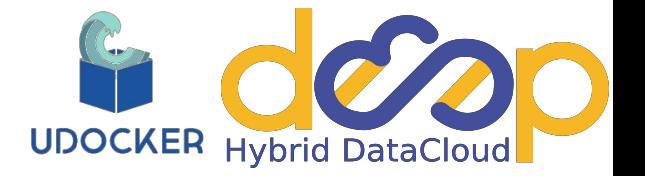

- In the framework of DEEP-HybridDatacloud:
	- Automatic use of GPUs: implement code that allows the use of GPUs without the user needing to install and match the NVIDIA drivers in the image or containers.
	- Done in DEEP-Genesis release: udocker 1.1.3
- **Before** (same requirement as if running with docker):
	- $\circ$  Image has same NVIDIA driver and libraries version as host system.
	- User has to build his/hers images, know the host(s) NVIDIA version.
	- Several similar images with the different NVIDIA versions if want to run in multiple systems.
		- **■ udocker run <my-nvidia-image> <my-application>**
	- Still simpler than running with docker:
		- **■ docker run --device=/dev/nvidia0:/dev/nvidia0** 
			- **--device=/dev/nvidiactl:/dev/nvidiactl \**
			- **--device=/dev/nvidia-uvm:/dev/nvidia-uvm <my-nvidia-image> <my-application>**
- And nvidia "invented": nvidia-docker:
	- An execution engine for docker that uses/abstracts the underlying host drivers and libraries.
	- Obviously, uses oficial nvidia docker images (CUDA).

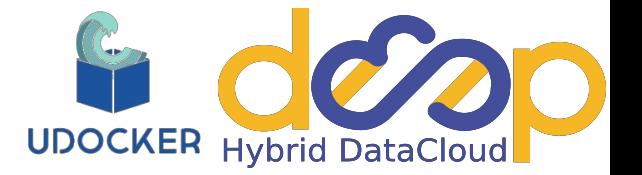

- In the framework of DEEP-HybridDatacloud:
	- Automatic use of GPUs: implement code that allows the use of GPUs without the user needing to install and match the NVIDIA drivers in the image or containers.
	- Done in DEEP-Genesis release: udocker 1.1.3

#### ● **After**:

- Images from official nvidia dockerhub: <https://hub.docker.com/r/nvidia/cuda>
	- as well as others: <https://hub.docker.com/r/tensorflow/tensorflow>
- User builds his/her application with the above base images.
- No more need to know underlying host nvidia driver or library versions.
- New option in the "setup" CLI of udocker:
	- udocker setup --execmode=<execution-mode> --**nvidia** <my-container>
	- udocker run <my-container> <my-application>
- Automagic?
	- Search and copy the host nvidia libraries into correct paths inside the container.
- Obtain same functionality as nvidia docker execution engine and libraries.

### **Things of udocker**

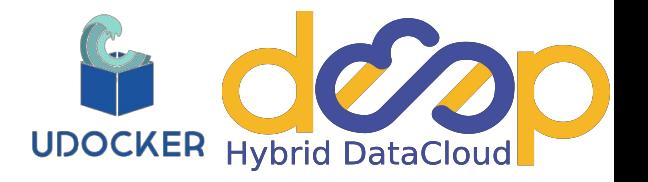

- Dependencies: only python standard library no requirements
	- no need to install any additional packages.
		- user may not have them in "all" batch clusters, HPC systems, etc.
		- user level pip install may not be enough, sometimes need to install additional OS packages.
	- no need to have pip, nor pyenv (virtualenv).
- Support Python 2.6 (Centos6), Python 2.7 (Centos7, Ubuntu16.04).
	- we known Python2 is EOL by the end of the year but.
	- still exists batch clusters, HPC systems, etc. in Centos6 and Centos7.
	- we know that some (or most) support loading Python3.
- Big Python script 7000 LoC
	- user just downloads/wget/curl the script and runs it.
	- (unit tests single 7700 LoC)
- Continuous Delivery: Jenkins pipeline now include publication to Pypi

#### **udocker: Work in Progress**

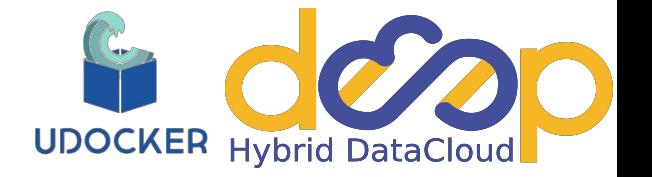

- Git fork: <https://github.com/mariojmdavid/udocker/tree/devel3>
	- udocker script and unit tests breakdown into modules/classes.
	- higher maintainability.
	- several modules already compatible with Python3.
	- Support Ubuntu 18.04.
	- but try not to break Python 2.6 and 2.7
	- Distribution:
		- tarball: download and untar and ready to use
		- Pypi: pip install or git clone and python setup install

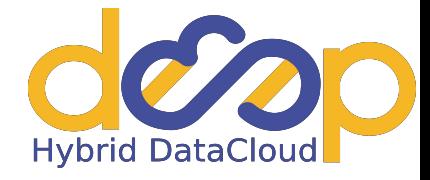

- Better support and automatization for MPI.
	- full automatization may not be possible, as was implemented for GPUs.
	- even if host drivers and libraries (infiniband and mpi flavor) are available inside the container, applications will need to be compiled with them.
- There was a request from charliecloud to implement it as a new execution engine in udocker:
	- evaluation and decision to be done.

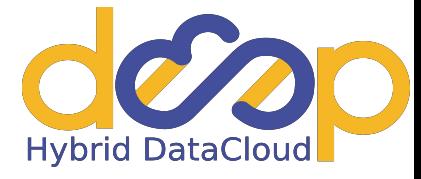

# **Thank You**

Mario David - [david@lip.pt](mailto:david@lip.pt)